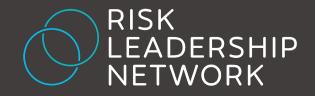

# Member Guide

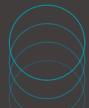

### Welcome

Welcome to the Risk Leadership Network.

This guide is designed to help you get the most out of our platforms and services.

The Risk Leadership Network was created to transform how the risk community collaborates and shares insights – thank you for being a part of it.

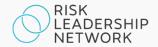

### 04

### Member Portal and access

### 05

Expert Network: Meetings

### 06

Expert Network: Private Messaging

### 08

Intelligence platform

### 13

### Contact

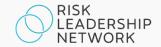

## Member Portal and access

#### What is the Member Portal?

The Member Portal is where members log in to access the Risk Leadership Network's platforms and services. Members can access the portal by visiting <u>members.riskleadershipnetwork.com</u>.

#### How do my team and I get access?

During the onboarding process, your organisation will have been asked to provide the details of users who should gain access, up to a maximum number of users as stated in your membership agreement.

#### What do I have access to?

Your account holder will have decided what you have access to during the onboarding process, in line with the limits specified in your membership agreement. All members have access to content, with a limited number of users within each organisation able to access meetings and private messaging discussions.

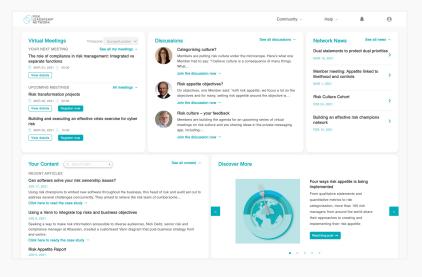

#### Where are our login details?

Once your details have been given to us, we will assign you the appropriate level of access. At that point, you will receive an email containing your username and password. If you forget your password, go to the login screen and click on 'Lost your password?'.

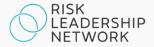

**TIP** Talk to us if you need to add additional users or upgrade access for someone in your team.

## Expert Network: Meetings

#### What's this?

Regular topic-focused virtual meetings connect members from around the world to share knowledge on specific risk management issues.

Hosted on Zoom and moderated by the Risk Leadership Network team, members are encouraged to ask questions and contribute throughout. The format is designed to provide convenient, time-efficient and outcome-oriented discussions.

#### How do I register for a meeting?

From the portal homepage, you'll see some upcoming meetings you can register for in the Meetings box. Click on 'All meetings' to open the full Meetings section where you can browse all upcoming and previous meetings, plus meetings you are registered for under My Meetings. Click on 'Register now' next to a meeting to reserve your place. Please note that most meetings have a limited number of places available.

### How do I join a meeting?

Once registered for a meeting, you will receive an email from Zoom containing joining instructions. We encourage all members to use a desktop browser or the Zoom app so that all available features can be accessed, but instructions for dialling in are provided if required.

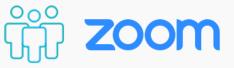

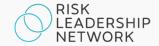

## Expert Network: Private Messaging

### What's this?

Private messaging provides on-demand access to members and subject matter experts from around the world.

Using Guild, a dedicated messaging app for professionals, members are invited into focused risk management groups containing related conversation threads.

### How do I access it?

Members are invited into groups by the Risk Leadership Network team. If you have access to private messaging, once you have logged into the portal you will shortly be invited into our principal members group – at this point you will receive an email from Guild asking you to set up your profile and preferences before you gain access to the group.

Once set up with a profile on Guild, we recommend that members use the Guild app on mobile for the best experience. Search 'Guild' in your app store to download. Guild's full functionality can however be accessed on desktop by visiting <u>guild.co/app</u>.

Recent discussion threads can be found and accessed via the Discussions section of the portal homepage.

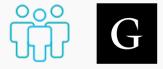

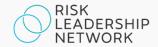

## Expert Network: Private Messaging

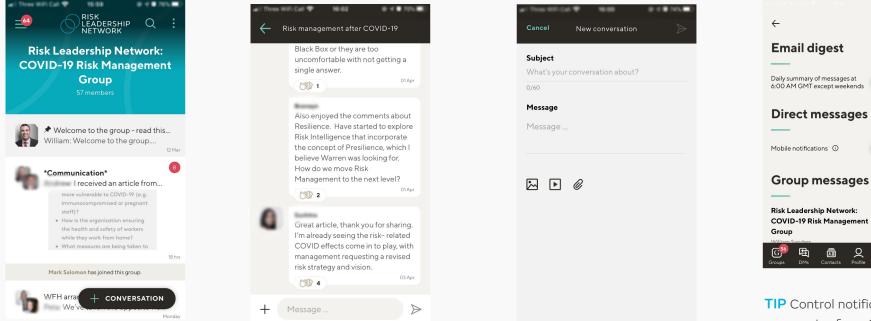

Tap to enter any groups you're part of from the 'Groups' tab in the Guild app. Conversations will display with the most recent at the top, with the number of unread messages indicated in red. Tap on a conversation to view and reply to messages. To start a new conversation topic, tap the plus icon.

TIP Give applause to others to show your appreciation by hitting the clapping hands icon next to messages.

**TIP** Control notifications you receive from Guild in Settings.

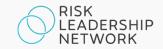

#### What is the Intelligence platform?

Risk Leadership Network's Intelligence platform is a searchable database of peer-contributed case studies, tools and templates. Contributed by members, current and former senior risk managers and subject matter experts from around the world, the Intelligence platform is a melting pot of new ideas and shared learnings.

#### How do I access it?

From the portal homepage, click on an item within the 'Your Content' box, or start a search. You will be logged in to the platform automatically.

#### Key features

- Search and Quick Preview quickly find relevant content
- Clippings and Library copy key content into custom, shareable reports
- Notes highlight important insights by adding personal or shared annotations
- Compare view sections of a document, or sections from separate documents, side by side
- Download export your clippings, custom reports, sections of documents and even entire documents, as well as supplementary attachments, to ready-to-use Office formats

TIP If you have a question about a contribution, use the 'Ask the contributor' function to send a message.

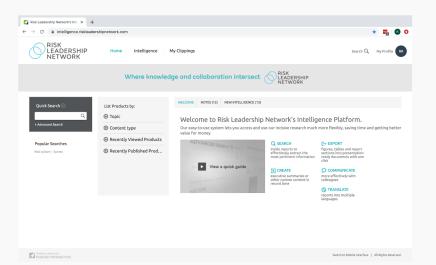

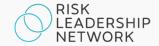

| ✓ Risk Leadership Network's Inte × + ← → C                                  | ipnetwork.com/reports?Cat0=1     | 2#ViewMode=Detail&MatchAllWo                                                                                                    | rds=False&SearchTer | rms=risk+culture                                                                                                    | +dashboard&c                            | at0=12                                                                                                    | \$   | <b>5</b>   | <b>@</b> 0 |
|-----------------------------------------------------------------------------|----------------------------------|----------------------------------------------------------------------------------------------------|---------------------|----------------------------------------------------------------------------------------------------|-----------------------------------------|----------------------------------------------------------------------------------------------------|------|------------|------------|
| RISK<br>LEADERSHIP<br>NETWORK                                               | Home Intelligence                | My Clippings                                                                                                    |                     |                                                                                                    |                                         | Search                                                                                                    | Q, M | ly Profile | RR         |
| Advanced Search ⑦ Reset                                                     | Related Cont                     | tent (11) 💿                                                                                                    |                     |                                                                                                    | ∯ Save this Searc                       | h                                                                                                    |      |            |            |
| Search for  any word  all words Specify category to search in CONTRIBUTOR + | Show All Arrange by: Relevance + | 🔟 Figures 🏾 🕅 Tables                                                                                                    | Show                | All products                                                                                                    | My products                             |                                                                                                    |      |            |            |
| TOPIC +<br>Control Type +<br>Other Rises<br>PURUSHED DATE +<br>STATUS +     | 4 Feb 2020                       | A pragmatic approach to risk culture III<br>A large corporate Member tells us how they began measuring and creating a risk culture<br>asshoard<br>- 12 MMCELWY CUMTES<br>Decolive summary (2)<br>Context (1)<br>Mey steps (10)<br>Mey steps (10)<br>Outputs (2)<br>Use next? (2)<br>Where to next? (2)<br>Where to next? (2)<br>Bisk culture scorecard pets ± (\$1) |                     |                                                                                                    |                                         | Quick Preview     Section: Key steps     General risk manager a     company, who helped lead bu     puy the helped lead bu     puy the helped lead bu     puy the helped lead bu     restring the restring the helped lead bu     puy the helped lead bu     company and lead lead lead lead lead lead lead lea |      |            |            |
|                                                                             | 10 Mar 2020                      | er risk culture chang<br>Igs from their experienc<br>tions                                                                                                    |                     | and improving the culture was<br>a big part of that, he says.<br>However, we needed to ge<br>board, and the audit and r<br>committee, to a point where the | s obvious<br>et the<br><mark>isk</mark> | viously<br>e                                                                                                    |      |            |            |
|                                                                             | 21 Feb 2020                      | Templated survey questions for<br>A list of risk focused culture question                                                                                                    |                     | rated into a pulse s                                                                                                    | urvey                                   |                                                                                                    |      |            |            |

#### Search

A powerful search engine indexes all contributions, including attachments, to ensure members can quickly find relevant content.

To focus your search, you can also filter by Contributor, Topic, and Content Type.

You can use this to search the whole database, or to search within a document that you already have open.

### **Quick Preview**

The Quick Preview function allows members to preview content appearing in search results before opening full documents.

Use this to quickly browse sections of contributions when reviewing your search results.

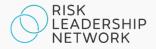

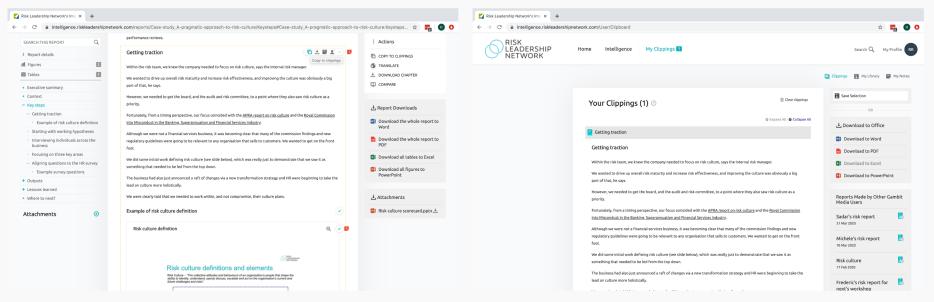

### **Clippings and Library**

Hover over the three dots in the top right of any section of content within a document to access the 'Copy to clippings' button. The section will then be waiting for you in 'My Clippings', accessed via the main navigation. To consolidate your clippings, go to My Clippings and click 'Save Selection'. You will then be prompted to add the clippings to an existing Report, or create a new one. Click on 'My Library' to access your reports, as well as reports shared by other members of your team.

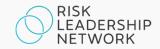

| 🛃 Risk Leadership Network's Inte 🗙 🕂                                                                                                    |                                                                                                    |                                                   | 🜠 Risk Leadership Network's Inte                                                |                                                                                                    |                                                            |
|----------------------------------------------------------------------------------------------------|----------------------------------------------------------------------------------------------------|---------------------------------------------------|---------------------------------------------------------------------------------|----------------------------------------------------------------------------------------------------|------------------------------------------------------------|
| ← → C â intelligence.riskleaders                                                                                                    | pnetwork.com/reports/Case-study_A-pragmatic-approach-to-risk-culture/Outputs#Case-study_A-pragmatic-approach-to-                                                                                                    | risk-culture:Outputs:C 😭 📴 🖪 📀                    | $\leftarrow \rightarrow$ C ${\bullet}$ intelligence.riskleadershipnet           | twork.com/reports/Case-study_A-pragmatic-approach-to-risk-culture/Outputs#Case-study_A-pragmatic-approach-to-                                                                                                    | -risk-culture:Outputs:C 🏠 🏣 🖪 📀                            |
| SEARCH THIS REPORT                                                                                                    | Image: Second second second                                                                                                    |                                                   | SEARCH THIS REPORT                                                              | No. Log         Non-spectrum         I         I                                                                                                    | 0                                                          |
| i Report details                                                                                                    |                                                                                                    | COPY TO CLIPPINGS                                 | i Report details                                                                | Recompany of the second second | -0                                                         |
| III Figures                                                                                                    | Figures         2         1         1         1         1         1         1         1         1         1         1         1         1         1         1         1         1         1         1         1         1         1         1         1         1         1         1         1         1         1         1         1         1         1         1         1         1         1         1         1         1         1         1         1         1         1         1         1         1         1         1         1         1         1         1         1         1         1         1         1         1         1         1         1         1         1         1         1         1         1         1         1         1         1         1         1         1         1         1         1         1         1         1         1         1         1         1         1         1         1         1         1         1         1         1         1         1         1         1         1         1         1         1         1         1         1 </td <td>III Figures 2</td> <td>Backgroup         Model         A         A         A         A         A           Standbackgroup         Standbackgroup         Sta</td> <td></td> |                                                   | III Figures 2                                                                   | Backgroup         Model         A         A         A         A         A           Standbackgroup         Standbackgroup         Sta                                                                                                    |                                                            |
| Tables 1                                                                                                    | - Annaharan Advirunga<br>angana<br>Annaharan Advirunga                                                                                                    | ± DOWINLOAD CHAPTER                               | Tables 1                                                                        | - Lange transmission of the state of the state of the sta | NOTES                                                      |
| Executive summary                                                                                                    | Source: Risk Leadership Network Member Contribution                                                                                                    | COMPARE                                           | Executive summary                                                               | Source: Risk Leadership Network Member Contribution                                                                                                    |                                                            |
| Context                                                                                                    | To view this diagram at rull resolution click Attachments in the left column                                                                                                    |                                                   | Context                                                                         | To view this diagram at full resolution click Attachments in the left column                                                                                                    | This is particularly relevant for our<br>meeting next week |
| <ul> <li>Key steps</li> </ul>                                                                                                    |                                                                                                    |                                                   | <ul> <li>Key steps</li> </ul>                                                   |                                                                                                    |                                                            |
| - Outputs                                                                                                    | Integrating risk effectiveness into performance reviews 🛛 🗈 🗄 🖳 📕                                                                                                    | L Report Downloads                                | - Outputs                                                                       | Integrating risk effectiveness into performance reviews                                                                                                    |                                                            |
| <ul> <li>Creating a risk effectiveness<br/>scorecard</li> </ul>                                                                                                    | Add note<br>Finally, we want to take our new reporting documents, like the scorecard, and use them as practical tools to assist us in                                                                                                    | Download the whole report to<br>Word              | <ul> <li>Creating a risk effectiveness<br/>scorecard</li> </ul>                 | Finally, we want to take our new reporting documents, like the scorecard, and use them as practical tools to assist us in                                                                                                    | Share note with users in your account ⑦                    |
| Example of a risk culture scorecard                                                                                                    | improving risk management across the business.                                                                                                    | Download the whole report to                      | Example of a risk culture scorecard                                             | improving risk management across the business.                                                                                                    | Add note                                                   |
| <ul> <li>Integrating risk effectiveness into<br/>performance reviews</li> </ul>                                                                                                    | We haven't yet landed on a formal process around how this might work.                                                                                                    | PDF                                               | <ul> <li>Integrating risk effectiveness into<br/>performance reviews</li> </ul> | We haven't yet landed on a formal process around how this might work.                                                                                                    |                                                            |
| <ul> <li>Lessons learned</li> </ul>                                                                                                    | A lot of conversations have resurfaced around incentives and performance measurement, for example, particularly at that                                                                                                    | Download all tables to Excel                      | + Lessons learned                                                               | A lot of conversations have resurfaced around incentives and performance measurement, for example, particularly at that                                                                                                    | Richard Rowe                                               |
| Where to next?                                                                                                    | senior level – and that idea of 'do we link risk effectiveness results to people's financial incentives?' has definitely come up<br>more than once.                                                                                                    | Download all figures to<br>PowerPoint             | Where to next?                                                                  | senior level – and that idea of 'do we link risk effectiveness results to people's financial incentives?' has definitely come up<br>more than once.                                                                                                    | 8 Apr 2020                                                 |
| Attachments ③                                                                                                    | Increasingly, our CEO, board and the audit and risk committee, are asking about how risk measurement and remuneration can<br>work together, particularly as new guidelines and regulations in the financial services space are firmed up.                                                                                                    |                                                   | Attachments ③                                                                   | Increasingly, our CEO, board and the audit and risk committee, are asking about how risk measurement and remuneration can<br>work together, particularly as new guidelines and regulations in the financial services space are firmed up.                                                                                                    | This is worth checking out.                                |
|                                                                                                    | So I think inevitably many companies will move in that direction.                                                                                                    | 🛃 Attachments                                     |                                                                                 | So I think inevitably many companies will move in that direction.                                                                                                    |                                                            |
| At the moment, the draft score-cards are being used as a kind of second order step in decision making. They are<br>communication addes that our CEO, head of risk and HR can use to facilitate conversations where risk issues have been<br>identified.<br>They are also helping inform the audit and risk committee's big picture of where risk has been and where it's headed, and<br>they can piloy into decision making at that high level. |                                                                                                    | 🚺 Risk culture scorecard.pptx 🛃                   |                                                                                 | At the moment, the draft scorecards are being used as a kind of second order step in decision making. They are<br>communication aideet that our CEO, head of risk and HR can use to facilitate convenations where risk issues have been<br>identified.                                                                                                    |                                                            |
|                                                                                                    |                                                                                                    |                                                   |                                                                                 | They are also helping inform the audit and risk committee's big picture of where risk has been and where it's headed, and<br>they can play into decision making at that high level.                                                                                                    |                                                            |
|                                                                                                    | To the Top                                                                                                    |                                                   |                                                                                 | To the Top                                                                                                    |                                                            |
|                                                                                                    |                                                                                                    | Switch to Mobile interface   All Rights Reserved. |                                                                                 |                                                                                                    | Switch to Mobile interface   All Rights Reserved.          |

#### Notes

Hover over the three dots in the top right of any section of content and click on 'Add note' to leave notes for you and/or your team to see. If a section contains notes this will be indicated by a red icon containing the number of notes – click on this to view the notes that have been added by you and your team. To access all of your notes, click on 'My Profile' (top right) and then click on 'My Notes'.

**TIP** Tick 'Share note with users in your account' if you want the note to be visible to your team.

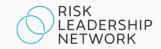

| Risk Leadership Network's Inte × +     → C      intelligence-riskleadershipnetwork.co                                                                                                    | m/splitscreen/Case-study_A-pragmatic-approach-                                                                                                    | o-risk-culture/Lessonslearned?useSplitView=True                                                                                                    | x) 🌇 🛚 😵                                                                | ✓ Risk Leadership Network's Interx       ←     →       C*     ●       intelligence.ris            |   | work.com/reports/Case-study_A-pragmatic-approach-t                                             | -risk-culture/Keysteps#Case-study_A-pra                                                                                                    | gmatic-approach-t                   | o-risk-culture:Keysteps 🟠 🕎 🔞                                             |  |
|----------------------------------------------------------------------------------------------------|----------------------------------------------------------------------------------------------------|----------------------------------------------------------------------------------------------------|-------------------------------------------------------------------------|---------------------------------------------------------------------------------------------------|---|------------------------------------------------------------------------------------------------|----------------------------------------------------------------------------------------------------|-------------------------------------|---------------------------------------------------------------------------|--|
| RISK<br>LEADERSHIP<br>NETWORK Home Intelligence My Clippings                                                                                                    |                                                                                                    | Search Q My Profile BB                                                                                                    |                                                                         | SEARCH THIS REPORT                                                                                | Q | scorecard, which we are still developing. At the very least, th                                | nething's dropped off a cliff.<br>n't perfect, bot IX's a start. The risk culture survey results are going to be in each business unit's risk effectiveness<br>meand, which war ar still developing, At the very least, the results enable us to go in and have that conversation with a<br>attributories: und related and are to than those that have majot be a possible here'. |                                     | Actions     COPY TO CLIPPINGS                                             |  |
| ← Search for 'risk culture' A pragmatic approach to risk culture 4 Feb 2020                                                                                                    |                                                                                                    |                                                                                                    |                                                                         | Tables                                                                                            |   | Example survey questions                                                                       |                                                                                                    | $\bigcirc$                          | <ul> <li>TRANSLATE</li> <li>DOWINLOAD CHAPTER</li> <li>COMPARE</li> </ul> |  |
| Lessons learned                                                                                                    | Browse TOC Menu Close $\times$                                                                                                    | Compare With                                                                                                    | $_{\rm Close} \times$                                                   | Executive summary     Context                                                                     |   | Example survey questions                                                                       | 63                                                                                                    |                                     | Contract                                                                  |  |
| What worked well • Origin an initial round of "Toocsed intenviews" with a small number of people from across the business was a good start. It enabled us to confirm some issues we were already severe of and add many too them. It goes us enabled us to confirm some issues were were already severe of and add many too them. It goes us enabled us to confirm some issues were already severe of and add many too them. It goes us enabled us to confirm some issues were already severe of and add many too them. It goes us enabled us to confirm some issues were already severe of and add many too them. It goes us enabled us to confirm some severe already severe of and add many uses. We wanted to use terminology that people were familiar with a severe fit this work goes more maniforing threat ready is not interview. What wanted to use terminology that people were familiar with a severe fit this work goes more maniforing threat ready is not interview. What wanted to use terminology that people were familiar with a severe fit this work goes more maniform them and the severe were availing them a consequence for points and add many too the severe severe work and add to account a set too the severe severe were availing them a consequence for points and add to account and add too them. What wanted too the too the severe severe not not off. You may need to burn up political counts and you the ball reading. |                                                                                                    | A pragmatic approach to risk culture                                                                                                    |                                                                         | <ul> <li>Key steps</li> <li>Getting traction</li> </ul>                                           |   | Survey question                                                                                | Key Themes                                                                                                    | Download to Excel                   | 🛃 Report Downloads                                                        |  |
|                                                                                                    |                                                                                                    | A large corporate Member tells us how they began measuring and creating a risk<br>culture dashboard<br>When it comes to risk culture, organisations often become paralysed by an 'all or<br>nothing' mindlet. One of our large corporate Members outlines their pragmatic<br>approach to diving in and mating a difference incomentabili, they take through |                                                                         | Example of risk culture d                                                                         |   | Do you understand the risk appetite of your<br>function/ business unit and has it been clearly | <ul> <li>Inconsistent and depends on the function</li> </ul>                                                                                                    |                                     | Download the whole report to<br>Word                                      |  |
|                                                                                                    |                                                                                                    |                                                                                                    | s their pragmatic                                                       | <ul> <li>Starting with working hypo</li> <li>Interviewing individuals acr<br/>business</li> </ul> |   | defined, reviewed and communicated?                                                            | <ul> <li>Nothing is formalised with all communication<br/>completed verbally.</li> </ul>                                                                                                    |                                     | Download the whole report to PDF                                          |  |
|                                                                                                    |                                                                                                    | people were familiar with, as we felt this would Find Content You Want to Compare                                                                                                    |                                                                         | [More] · Focusing on three key areas                                                              |   | Is risk incorporated into strategic and business at                                            | <ul> <li>Risks are raised but the risk management cycle is not<br/>completed.</li> </ul>                                                                                                    |                                     | Download all tables to Excel                                              |  |
|                                                                                                    |                                                                                                    |                                                                                                    |                                                                         | <ul> <li>Aligning questions to the HR survey</li> <li>Example survey questions</li> </ul>         |   | usual activities and is the risk functions seen as a<br>standalone/ segregated process?        | <ul> <li>Risk teams are generally seen as a standalone<br/>functions and not included in key decisions.</li> </ul>                                                                                                    |                                     | Download all figures to<br>PowerPoint                                     |  |
|                                                                                                    |                                                                                                    |                                                                                                    |                                                                         | Outputs     Lessons learned                                                                       |   |                                                                                                | Governance functions are usually the exception.                                                                                                    |                                     |                                                                           |  |
|                                                                                                    |                                                                                                    |                                                                                                    |                                                                         | <ul> <li>Where to next?</li> </ul>                                                                |   | What is the influence of risks teams across the                                                | <ul> <li>Inconsistent throughout the business.</li> </ul>                                                                                                    |                                     | ⊥ Attachments                                                             |  |
|                                                                                                    |                                                                                                    | 00                                                                                                    |                                                                         | Attachments                                                                                       | ⊙ | organisation? Do you feel that they have<br>adequate influence in the decision making          | <ul> <li>Most respondents indicated that risk have an<br/>adequate level of influence.</li> </ul>                                                                                                    |                                     | 😰 Risk culture scorecard.pptx 🗄                                           |  |
|                                                                                                    |                                                                                                    | Compare With a Section of Another Product                                                                                                    | Compare With a Section of Another Product Search Reports Any Category Q |                                                                                                   |   | process?                                                                                       | <ul> <li>Risks are being considered however it is note<br/>some risk teams don't have much influence.</li> </ul>                                                                                                    | d that                              |                                                                           |  |
|                                                                                                    |                                                                                                    |                                                                                                    |                                                                         |                                                                                                   |   | Source: Risk Leadership Network Member Contribution                                            |                                                                                                    |                                     |                                                                           |  |
| surface, it can look like there are a lot of great ways                                                                                                    | <ul> <li>We did a lot of research on how companies are measuring risk culture and accountability. On the<br/>surface, it can look like there are a lot of great ways to measure R but when you look under the<br/>hood, many approaches are [lawed. We found it's almost impossible to compare apples with apples.</li> </ul> |                                                                                                    |                                                                         |                                                                                                   |   | ∧ To the Top                                                                                   | < Previous Chapter   N                                                                                                    | < Previous Chapter   Next Chapter > |                                                                           |  |
|                                                                                                    |                                                                                                    | Switch to I                                                                                                    | Mobile interface   All Rights Reserved.                                 | DUBLISH INTERACTIVE                                                                               |   |                                                                                                |                                                                                                    |                                     | Switch to Mobile interface   All Rights Reserved.                         |  |
|                                                                                                    |                                                                                                    |                                                                                                    |                                                                         |                                                                                                   |   |                                                                                                |                                                                                                    |                                     |                                                                           |  |

### Compare

Use Compare (found in the right pane next to any document) to look at sections within a report, or from different reports, side by side. You might want to compare the 'Lessons learned' from two related contributions, for example. Every contribution is structured in the same way to provide maximum practical value.

### Download

Hover over the three dots next to a section or use the links in the right pane to download content to Word, Excel, PowerPoint or PDF (as appropriate/desired).

**TIP** Look out for supplementary resources under Attachments (in the right pane).

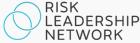

### Contact

### **EMEA**

Benedict Lam

Community and content manager

benedict.lam@riskleadershipnetwork.com

### Asia-Pacific

Charlotte Pordage

Community and content manager

charlotte.pordage@riskleadershipnetwork.com

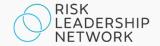